Représentation numérique de l'information

Séquence 3 : Entiers signés Addition de nombres binaires

Xavier OUVRARD

Cours ISN 2012-13

# Entiers signés en binaire (1)

- Première possibilité : le premier bit est un bit de signe, le reste des bits correspond à la valeur absolue de l'entier, codé comme avant Inconvénients :
	- $\rightarrow$  deux zéros, dont l'égalité doit être gérée

 $\rightarrow$  on perd une valeur représentée : avec n bits, on peut représenter les entiers de -2<sup>n-1</sup>+1 à  $2^{n-1}-1$ , soit  $2^{n-1}$  entiers représentables.

# Entiers signés en binaire (2)

- Solution retenue : le complément à 2.
	- $\rightarrow$  nombre de bits n fixé
	- $\rightarrow$  le premier bit b code le signe 0 si +, 1 si -
	- $\rightarrow$  les n-1 bits restants, correspondent à un entier positif v.

Si b=0, alors le nombre est v ; Si b=1, alors le nombre est  $-2^{n-1}+v$ . C'est en fait un complément à 2<sup>n</sup>...

# Entiers signés en binaire (3)

#### $\cdot$  Ainsi, si n=3

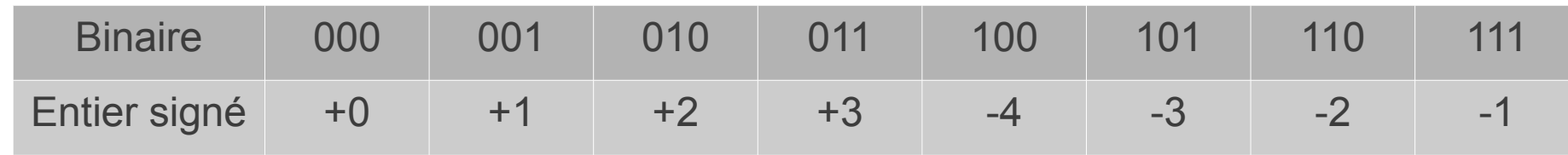

• En pratique, pour un nombre négatif : (par exemple -17, sur 8 bits)

- On code la valeur absolue (ex : 0001 0001)
- On inverse tous les bits (ex : 1110 1110)
- Puis on ajoute 1 (ex : 1110 1111)

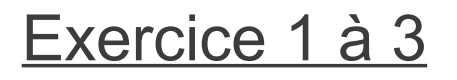

### Somme de deux entiers en base 2

• Pour ajouter deux nombres représentés en base 2, on procède comme pour une addition normale, en retenant que 0+1=1, 1+1=10,  $1+1+1=11$ 10001010101 2 + 00010011100 2 10011110001  $= 1109$ 10  $= 156$ 10 =1265 0 0 0 1 1 0 1 0 0 0 0 0 010011110001

2

Exercice 4 et 5

10

### Somme de deux entiers en base 2

• En résumé les opérations élémentaires faites Sont : r a b Deuzaine Unité

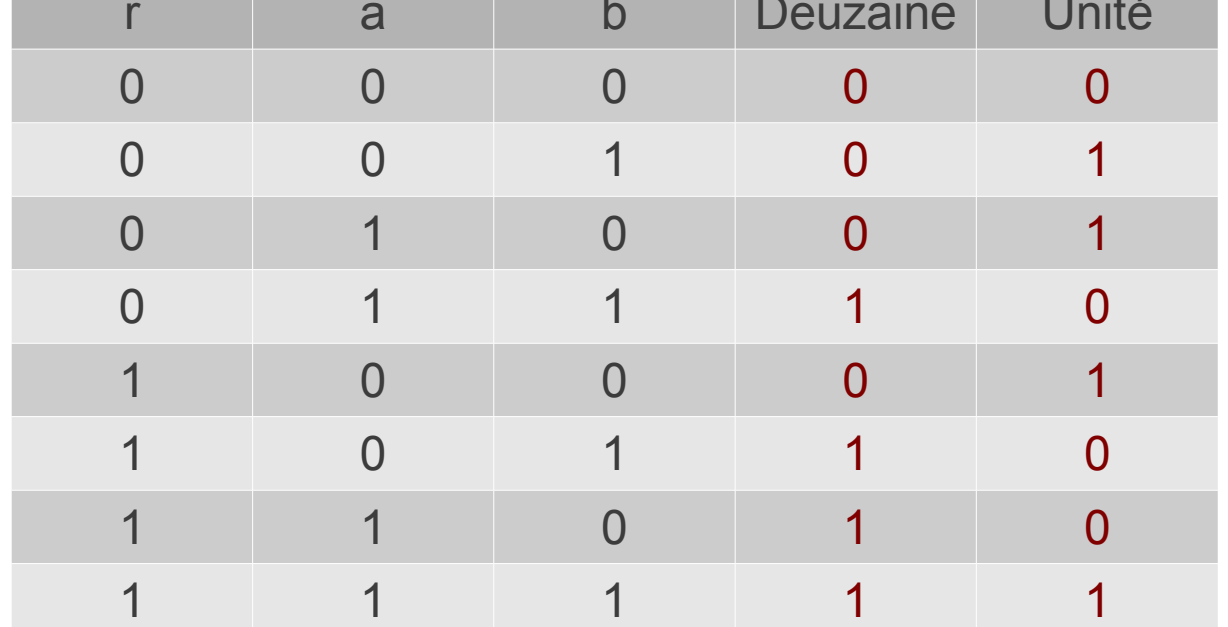

• Deuzaine = (r ET a ET b) OU (r ET a ET NON(b)) OU (r ET NON(a) ET b) OU (NON(r) ET a ET b) Expression qui peut se réduire à : Deuzaine = (r ET a) OU (r ET b) OU (a ET b)

### Somme de deux entiers en base 2

r a a b Deuzaine Unité • En résumé les opérations élémentaires faites sont :

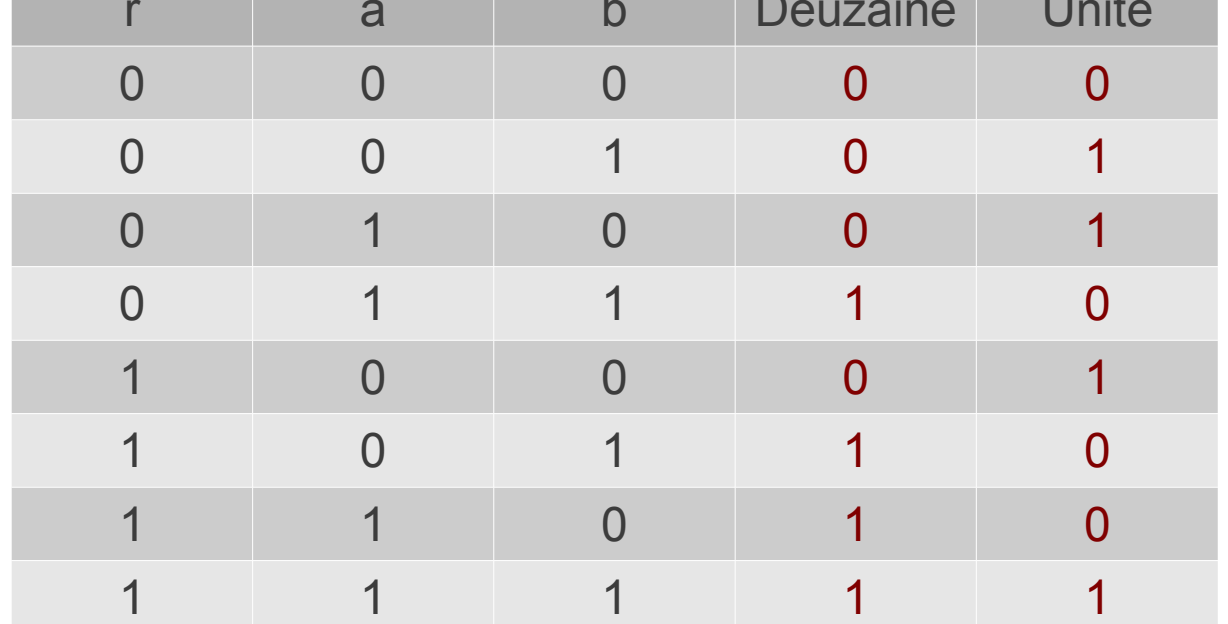

 $\bullet$  Unité = (r ET a ET b) OU (r ET NON(a) ET NON(b)) OU (NON(r) ET NON(a) ET b) OU (NON(r) ET a ET NON(b))

# Algorithme de somme de deux entiers en base 2

 $r = false$  ;

a[] = tableau de booléens de taille nmax; // correspond aux nmax chiffres du nombre a ; idem pour b[] ; s[] = tableau de booléens de taille nmax+1 ;

```
pour i=0 à nmax-1 faire
```
s[i] = (r && a[i] && b[i]) || (r && !a[i] && !b[i]) || ( !r && ! a[i] && b[i]) || ( !r && a[i] && !b[i])

 $r = (a[i] 88 b[i]) || (r 88 b[i]) || (r 88 a[i])$ 

fin pour

```
s[nnax] = r;
```
• A noter : pour le programmer, au début, il faudra créer les tableaux et les initialiser... Exercice 6 et 7-8